## 1 DOWNLOAD

Herunterladen Alias Concept 2007 Activator 32 Bits DE

HerunterladenAlias Concept 2007 Activator 32 Bits DE

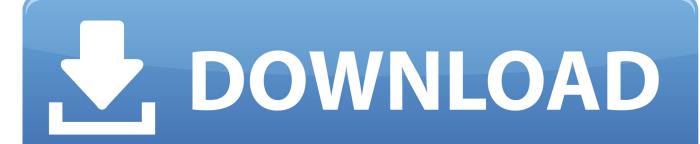

1/2

It is one of the famous and trusted activator, download kms pico official 2019. ... Official KMSpico Activator For Windows & MS Office ... Windows Vista; MS Office 2016; Office 365; Office 2013; Office 2010; Office 2007 ... (You will find the directory in C/ProgramFiles/KMSPico (x84 or x32) C/ProgramFiles(x84)/KMSPico (x64).. We have listed some best windows 7 activators by Daz and KMS, simply download them. These are best loaders for windows 7 bit 64 and 32 bit. ... Once you download and install the Windows 7, you need to activate it.. (Anti-virus companies won't allow activating pirated windows & office copies) ... 2007 2010/2013/2016; Windows Server 2008/ Standard/ Datacenter/ ... To understand the concept of KMSPico you first need to understand how .... Windows Loader Used for activating windows 7 this program developed ... You can activate any edition of Windows even it is 32 bit or is 64 bit, .... Microsoft Toolkit is activator which is used to activate the Windows as well ... You can use it to activate Microsoft Office 2016, 2013, 2019, 2007 and so on. ... It is supported by both processors, no matter if you are using a 32bit ... c72721f00a

2/2